# アルゴリズムとデータ構造 第<sup>14</sup> 回 : 文字列照合

担当: 上原 隆平(uehara) 2014/05/29

# 文字列照合 (String matching)

- •• テキスト文字列: text = t<sub>1</sub>t<sub>2</sub>…t<sub>n</sub>
- $\bullet$ • パターン文字列: patt = p<sub>1</sub>p<sub>2</sub>…p<sub>m</sub>
- $\bullet$  問題: text の中に patt と等しいものが含まれ るか.含まれるときはその位置を出力せよ.
- $\bullet$ ● 例:
	- text <sup>=</sup> ababcababcabacbab
	- patt <sup>=</sup> abcabac
	- – $-$  答: ababcababcabacbab (8)

Q. どうやって計算する?

#### • 入力

- –t[]: <sup>1</sup>番目からn番目
- –p[]: <sup>1</sup>番目からm番目
- 出力:
	- –<sup>s</sup> if t[s, s+m‐1] <sup>=</sup> p[1, m]
	- 0 otherwise

#### a[s, e]: <sup>s</sup>番目からe番 目までの部分列, e.g.,

$$
a_1 a_2 \dots a_j \dots a_j \dots a_n
$$
  
 
$$
a[i, j]
$$

 $\overline{for(s=1;s<=n-m+1;s++)}$  $for(i=1; i<=m; i++)$  $if(t[$ s+i-1]!= $p[i])$ break;  $if(i == m+1)$ return s; } return 0;

- •● 例: – text=ababcababcabacbab
	- –patt=abcabac

```
不一致
```

```
\overline{for(s=1;s<=n-m+1;s++)}for(i=1; i<=m; i++)if(t[s+i-1]!=p[i])break;
  if(i == m+1)return s;
}
return 0;
```
•● 例: — text=ababcababcabacbab –patt=abcabac

不一致

 $\overline{for(s=1;s=-m+1;s+)}$ {  $for(i=1; i<=m; i++)$  $if(t[s+i-1]!=p[i])$ break;  $if(i == m+1)$ return s; } return 0;

•● 例: — text=ababcababcabacbab –patt=abcabac

不一致

 $\overline{for(s=1;s=-m+1;s+)}$ {  $for(i=1; i<=m; i++)$  $if(t[s+i-1]!=p[i])$ break;  $if(i == m+1)$ return s; } return 0;

•● 例: – text=ababcababcabacbab –patt=abcabac

```
不一致
```

```
for(s=1; s<=n-m+1; s++){
  for(i=1; i<=m; i++)if(t[s+i-1]!=p[i])break;
  if(i == m+1)return s;
}
return 0;
```
•● 例: — text=ababcababcabacbab –patt=abcabac

不一致

```
for(s=1; s<=n-m+1; s++){
  for(i=1; i<=m; i++)if(t[s+i-1]!=p[i])break;
  if(i == m+1)return s;
}
return 0;
```
•● 例: — text=ababcababcabacbab –patt=abcabac

不一致

 $for(s=1; s<=n-m+1; s++)$ {

```
for(i=1; i<=m; i++)if(t[s+i-1]!=p[i])break;
 if(i == m+1)return s;
}
return 0;
```
- •● 例: – text=ababcababcabacbab
	- –patt=abcabac

不一致

 $\overline{for(s=1;s=-m+1;s+)}$ {  $for(i=1; i<=m; i++)$  $if(t[s+i-1]!=p[i])$ break;  $if(i == m+1)$ return s; } return 0;

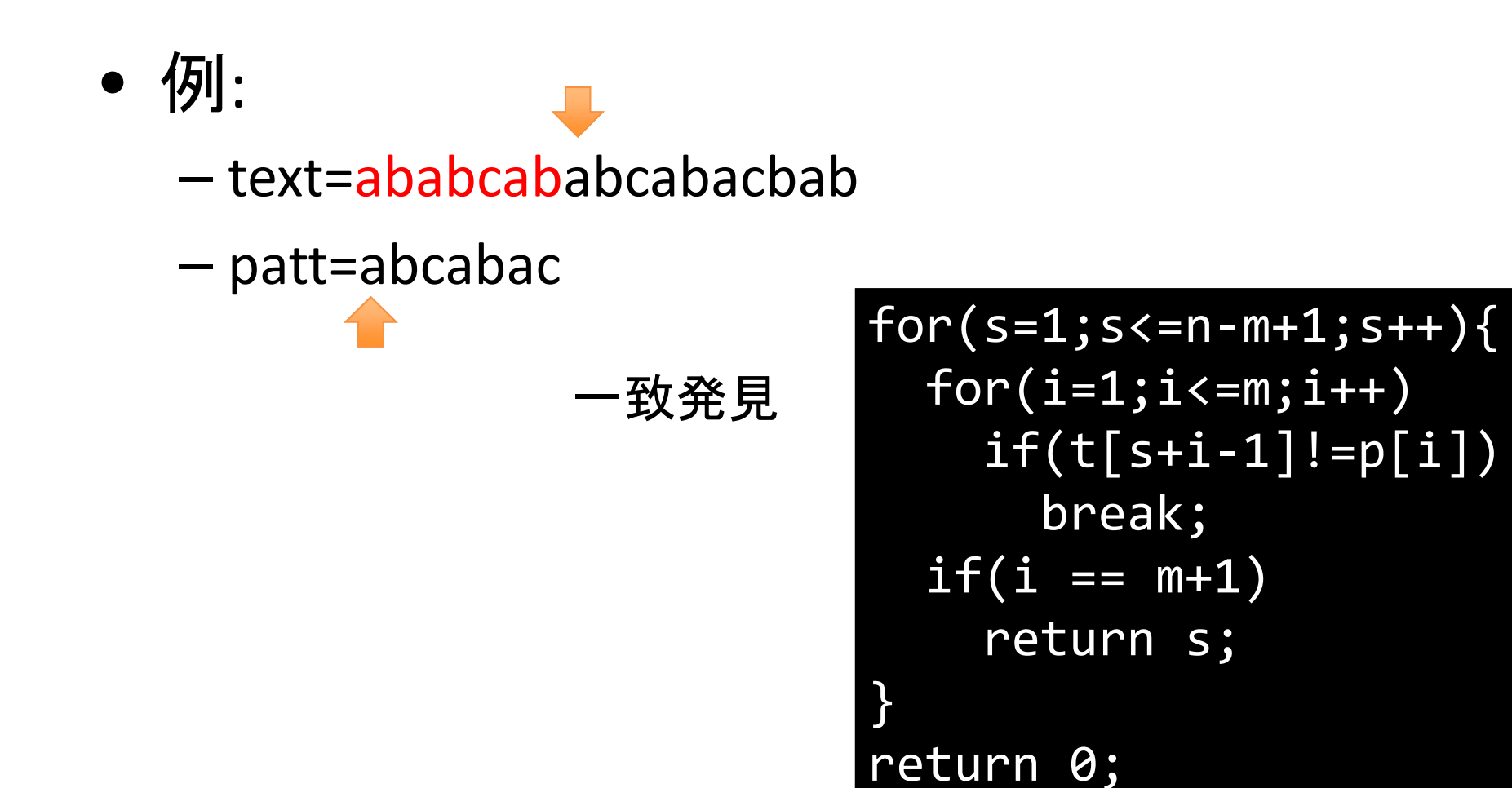

## 素朴な方法の計算時間

- • 最悪の場合: for 1  $\leqq$  s  $\leqq$  n-m+1, t[s, s+m-2] = p[1, m-1] ∧ t[s+m-1] ≠ p[m]
- •例:
	- text = aaaaaaaaaa
	- patt = aaab
- •計算量: O(m n)

```
for(s=1;s<=n
‐m+1;s++){
  for(i=1; i<=m; i++)if(t[s+i
‐1]!=p[i])
      break;
  if(i == m+1)return s;
}
return 0;
```
#### 素朴な方法が遅い理由

• テキストとパターンの不一致が起こるたびに, テキストを指すポインタが前に戻っている

- $\bullet$ Q: 戻らないようにできるか?
- $\bullet$  A: できる
	- t[i] で不一致が起きた場合は, 次の照合は t[i] から始める (戻らない!)
	- –p[] の添字はうまくずらす

# 素朴な方法の改善

- •t[i‐j+1, <sup>i</sup>‐1] <sup>=</sup> p[1, j‐1] かつ t[i] <sup>≠</sup>p[j] とする
- •• 次に比べるのは t[i] と p[u<sub>j</sub>+1] から
	- – uj: p[1, k] <sup>=</sup> p[j‐k, <sup>j</sup>‐1] となる最大の <sup>k</sup> <sup>&</sup>lt; <sup>j</sup>‐<sup>1</sup>
		- <sup>1</sup>文字も一致しなければ <sup>0</sup>
- $\bullet$ • p[u<sub>j</sub>+1]: t[i]とマッチする可能性のある文字で, 最も右にあるもの

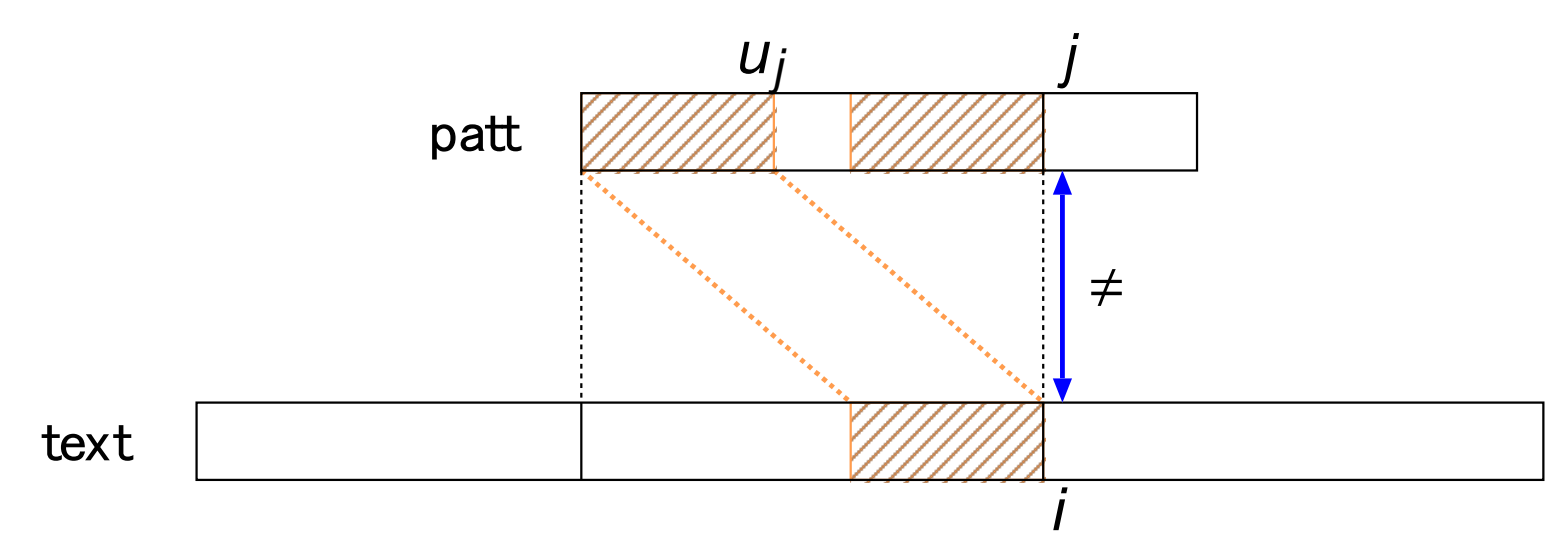

# 素朴な方法の改善

- •t[i‐j+1, <sup>i</sup>‐1] <sup>=</sup> p[1, j‐1] かつ t[i] <sup>≠</sup>p[j] とする
- •• 次に比べるのは t[i] と p[u<sub>j</sub>+1] から
	- – uj: p[1, k] <sup>=</sup> p[j‐k, <sup>j</sup>‐1] となる最大の <sup>k</sup> <sup>&</sup>lt; <sup>j</sup>‐<sup>1</sup>
		- <sup>1</sup>文字も一致しなければ <sup>0</sup>
- $\bullet$ • p[u<sub>j</sub>+1]: t[i]とマッチする可能性のある文字で, 最も右にあるもの

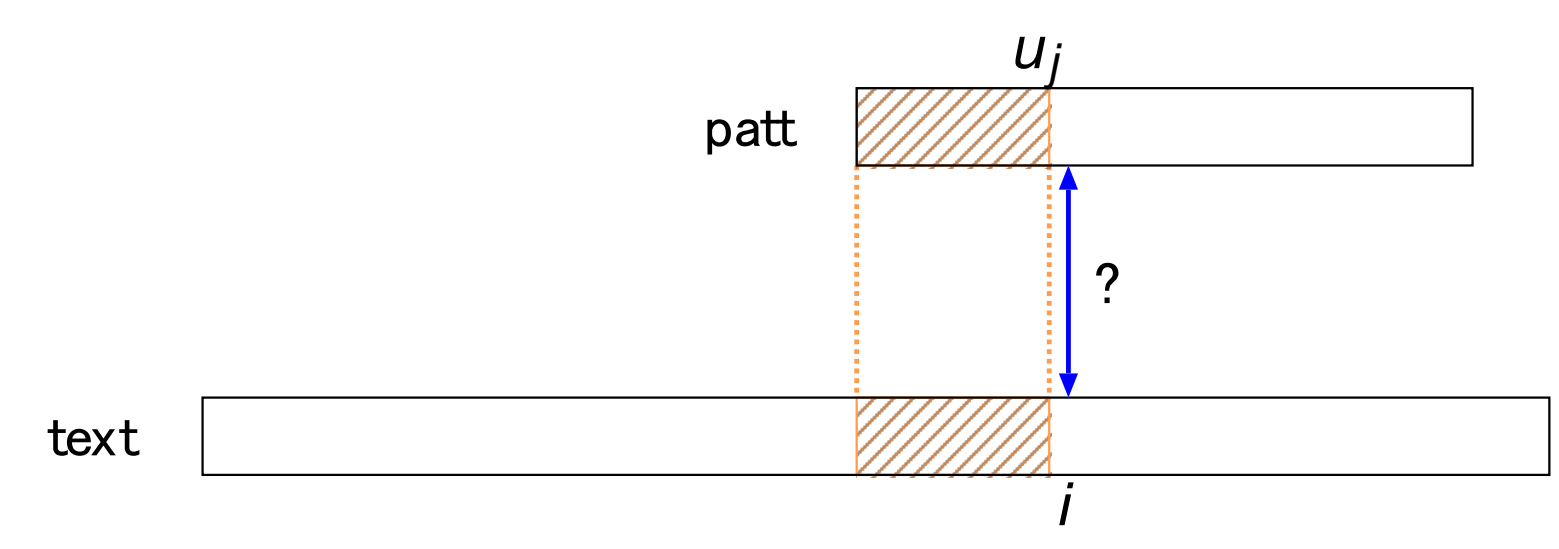

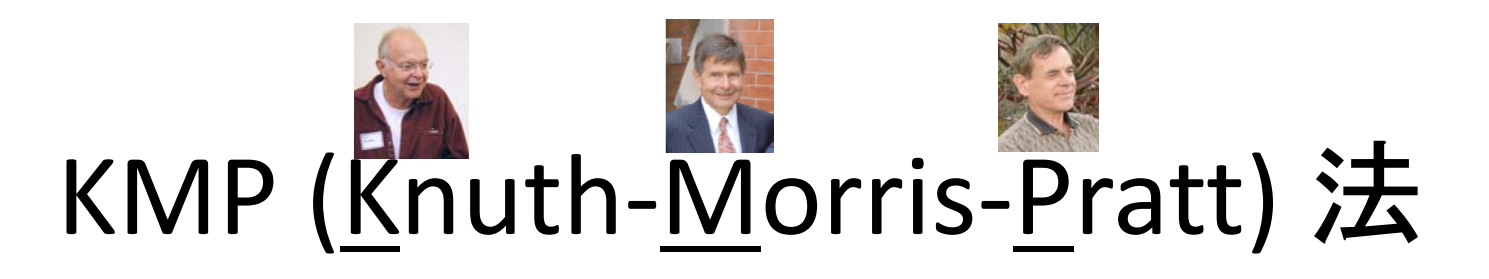

•• <sub>Чj</sub> の値が前もって計算されているとき

text[]: 1..n, patt[]: 1..m

```
i=1; j=1;while (j<=m && i<=n)
 if(j==0 | | text[i]=patt[j])i++; j++;
  else
   j = u[j];
if(i == m + 1)パターンをテキストのi‐m番目からの部分に発見;
```
# KMP法: uj の計算

- •• <sub>u<sub>j</sub> の計算でもパターン照合を行う</sub>
- $\bullet$  patt の j 文字目まで調べたとき — u<sub>k</sub> の値が k = 1,…,j まで計算されていると仮定 –— 照合に必要なのは k ≦ j についての u<sub>k</sub>

k=0; j=1; u[1]=0; while(j <sup>&</sup>lt; m){ if(k==0||patt[k]==patt[j]) k++; j++; u[j] <sup>=</sup> k; elsek <sup>=</sup> u[k]; }

ほぼ一緒

;  $j=1$ ; while (j<=m && i<=n)  $if(j==0 || text[i]==patt[j])$ i++; j++; elseKNP-IX  $j = u[j]$ ;

# KMP法: 計算時間

```
i=1; j=1;while (j<=m && i<=n)
  if(j == 0 | | t[i] == p[j])i++; j++;else
    j = u[j];
```
- $\bullet$  j の減少回数 <sup>&</sup>lt; j の増加回数 0でないときのみ減少する
- $\bullet$ j の増加回数 <sup>=</sup> <sup>i</sup> の増加回数
- $\bullet$ i の増加回数: <sup>n</sup>
- $\bullet$ 全体の計算時間 <sup>&</sup>lt; 3n <sup>∈</sup> O(n)

#### KMP法:

# u<sub>i</sub>の計算込みの全体の計算時間

• u[]の構築はKMP法と変わらない  $\rightarrow$  O(m)

–— mはpattの長さ

 $\bullet$  よってu[]を構築して文字列照合を行うと  $O(n + m)$ 

— nはtextの長さ

#### ミニ演習

- • 以下の例に対してKMP法を実行せよ
	- text <sup>=</sup> aaaaaaaaaa
	- –patt <sup>=</sup> aaab